# $8.$  Учитель

Этот компонент не является столь универсальным как задачник, оценка или нейронная сеть, поскольку сушествует рял алгоритмов обучения жестко привязанных к архитектуре нейронной сети. Примерами таких алгоритмов могут служить обучение (формирование синаптической карты) сети Хопфилда, обучение сети Кохонена и ряд других аналогичных сетей. Однако в главе «Описание нейронных сетей» приводится способ формирования сетей, позволяющий обучать сети Хопфилда и Кохонена методом обратного распространения ошибки. Описываемый в этой главе стандарт компонента учитель ориентирован в первую очерель на обучение лвойственных сетей (сетей обратного распространения ошибки).

# 8.1 Что можно обучать методом двойственности

Как правило метол лвойственности (обратного распространения ошибки) используют лля полстройки параметров нейронной сети. Однако, как было показано в главе «Описание нейронных сетей», сеть может вычислять не только градиент функции оценки по обучаемым параметрам сети, но и по входным сигналам сети. Используя градиент функции оценки по входным сигналам сети можно решать задачу, обратную по отношению к обучению нейронной сети.

Рассмотрим следующий пример. Пусть есть сеть, обученная предсказывать по текущему состоянию больного и набору применяемых лекарств состояние больного через некоторый промежуток времени. Поступил новый больной. Его параметры ввели сети и она выдала прогноз. Из прогноза следует ухудшение некоторых параметров состояния больного. Возьмем выданный сетью прогноз, заменим значения параметров, по которым наблюдается ухудшение, на желаемые значения. Полученный вектор ответов объявим правильным ответом. Имея правильный ответ и ответ, выданный сетью, вычислим гралиент функции оценки по вхолным сигналам сети В соответствии со значениями элементов гралиента изменим значения входных сигналов сети так, чтобы оценка уменьшилась. Проделав эту процедуру несколько раз, получим вектор входных сигналов, порождающих правильный ответ. Далее врач должен определить, каким способом (какими лекарствами или процедурами) перевести больного в требуемое (полученное в холе обучения вхолных сигналов) состояние. В большинстве случаев часть вхолных сигналов не поллежит изменению (например пол или возраст больного). В этом случае эти вхолные сигналы должны быть помечены как не обучаемые (см. использование маски обучаемости входных сигналов в главе «Описание нейронных сетей»).

Таким образом, способность сетей вычислять градиент функции оценки по входным параметрам сети позволяет решать вполне осмысленную обратную задачу: так подобрать входные сигналы сети, чтобы выхолные сигналы уловлетворяли заланным требованиям.

Кроме того, использование нейронных сетей позволяет ставить новые вопросы перед исследователем. В практике группы «НейроКомп» был следующий случай. Была поставлена задача обучить сеть ставить диагноз вторичного иммунодефицита по данным анализов крови и клеточного метаболизма. Вся обучающая выборка была разбита на два класса: больные и здоровые. При анализе базы данных стандартными статистическими методами значимых отличий обнаружить не удалось. Сеть оказалась не способна обучиться. Далее у исследователя было два пути: либо увеличить число нейронов в сети, либо определить, что мешает обучению. Исследователи выбрали второй путь. При обучении сети была применена следующая процедура: как только обучение сети останавливалось из-за невозможности дальнейшего уменьшения оценки, пример, имеющий наихудшую оценку, исключался из обучающего множества. После того, как сеть обучилась решению задачи на усеченном обучающем множестве, был проведен анализ исключенных примеров. Выяснилось, что исключено около половины больных. Тогда множество больных было разбито на два класса - больные1 (оставшиеся в обучающем множестве) и больные2 (исключенные). При таком разбиении обучающей выборки стандартные методы статистики показали значимые различия в параметрах классов. Обучение сети классификации на три класса быстро завершилось полным успехом. При содержательном анализе примеров, составляющих классы больные1 и больные2, было установлено, что к классу болные1 относятся больные на завершающей стадии заболевания, а к классу больные2 - на начальной. Ранее такое разбиение больных не проводилось. Таким образом, обучение нейронной сети решению прикладной задачи поставило перед исследователем содержательный вопрос, позволивший получить новое знание о предметной области.

Подводя итоги этого раздела, можно сказать, что, используя метод двойственности в обучении нейронных сетей можно:

- 1. Обучать сеть решению задачи.
- 2. Подбирать входные данные так, чтобы на выходе нейронной сети был заданный ответ.
- 3. Ставить вопросы о соответствии входных данных задачника постановке нейросетевой задачи.

# 8.2 Описание алгоритмов обучения

Все алгоритмы обучения сетей методом обратного распространения ошибки опираются на способность сети вычислять гралиент функции ощибки по обучающим параметрам. Лаже правило Хебба использует вектор псевдоградиента, вычисляемый сетью при использовании зеркального порогового элемента (см. раздел «Пороговый элемент» главы «Описание нейронных сетей»). Таким образом, акт обучения состоит из вычисления градиента и собственно обучения сети (модификации параметров сети). Однако, существует множество не градиентных методов обучения, таких, как метод покоординатного спуска, метол случайного поиска и целое семейство метолов Монте-Карло. Все эти метолы могут использоваться при обучении нейронных сетей, хотя, как правило, они менее эффективны, чем градиентные методы. Некоторые варианты методов обучения описаны далее в этой главе.

Поскольку обучение двойственных сетей с точки зрения используемого математического аппарата эквивалентно задаче многомерной оптимизации, то в данной главе рассмотрены только несколько метолов обучения, наиболее используемых при обучении сетей. Более полное прелставление о метолах оптимизации, допускающих использование в обучении нейронных сетей, можно получить из книг по методам оптимизации (см. например [48, 103, 142]).

#### 8.2.1 Краткий обзор макрокоманд учителя

При описании метолов используется набор макросов, привеленный в табл. 2. В табл. 2 лано пояснение выполняемых макросами действий. Все макрокоманды могут оперировать с данными как пространства параметров, так и пространства входных сигналов сети. В первой части главы полагается, что объект обучения установлен заранее. В макросах используются понятия и аргументы, приведенные в табл. 1. Список макрокоманд приведен в табл. 2. При описании методов обучения все аргументы имеют

Таблина 1

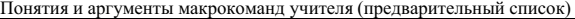

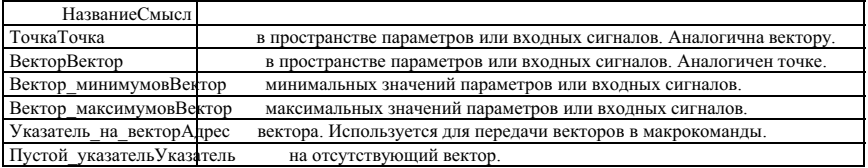

Таблина 2

 $C$ πμορκ Μακροκολιαμπ λαμπροπα (προπροσμήση μετά).

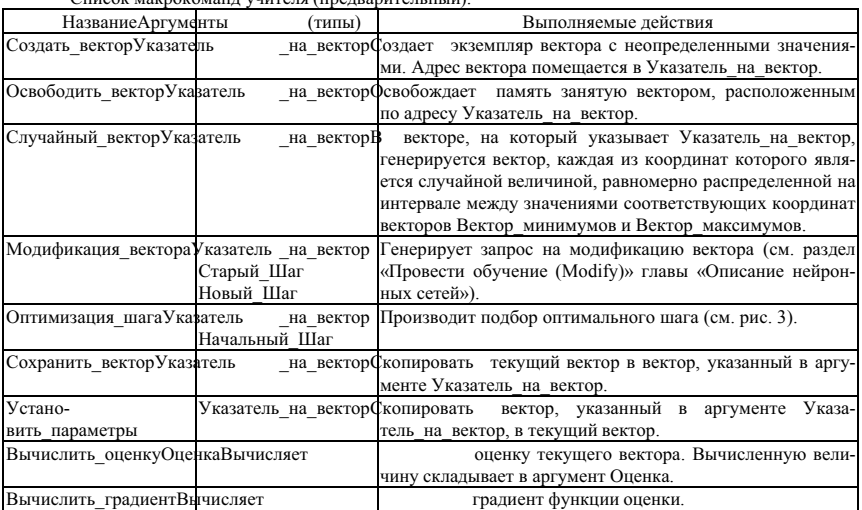

тип, определяемый типом аргумента макрокоманды. Если в описании макрокоманды в табл. 2 тип аргумента не соответствует ни одному из типов, приведенных в табл. 1, то эти аргументы имеют числовой тип

#### 8.2.2 **Неградиентные методы обучения**

Среди неградиентных методов рассмотрим следующие методы, каждый из которых является представителем целого семейства методов оптимизации:

- 1. Метод случайной стрельбы (представитель семейства методов Монте-Карло).
- 2. Метод покоординатного спуска (псевдоградиентный метод).
- 3. Метод случайного поиска (псевдоградиентный  $METOII$
- 4. Метол Неллера-Мила.

#### 8.2.2.1 *Метод случайной стрельбы*

Идея метода случайной стрельбы состоит в генепании большой послеловательности случайных точек и вычисления оценки в каждой из них. При достаточной длине последовательности минимум будет найден. Запись этой процедуры на макроязыке приведена на рис. 1

Остановка данной процедуры производится по команде пользователя или при выполнении условия, что О1 стало меньше некоторой заданной величины. Существует огромное разнообразие модификаций этого метода. Наиболее простой является метод случайной стрельбы с уменьшением радиуса. Пример процедуры, реализующей этот метод, приведен на рис. 2. В этом методе есть два

параметра, задаваемых пользователем:

- Число\_попыток число неудачных пробных генераций вектора при одном радиусе.
- Минимальный радиус минимальное значение радиуса, при котором продолжает работать алгоритм.

Илея этого метола состоит в следующем. Зададимся начальным состоянием вектора параметров. Новый вектор параметров будем искать как сумму начального и случайного, умноженного на радиус, векторов. Если после Число попыток случайных генераций не произошло уменьшения оценки, то уменьшаем радиус. Если произошло уменьшение оценки, то полученный вектор объявляем начальным и продолжаем процедуру с тем же шагом. Важно, чтобы последовательность уменьшающихся радиусов образовывала расходящийся ряд. Примером такой последовательности может служить использованный в примере на рис. 2 ряд  $1/n$ .

Отмечен ряд случаев, когда метод случайной стрельбы с уменьшением радиуса работает быстрее градиентных методов, но это скорее исключение, чем правило.

- 1. Созлать вектор **B1**
- 2. Создать вектор В2
- 3. Вычислить оценку O1
- 4. Сохранить вктор В1
- 5. Установить параметры В1
- 6. Случайный вектор В2
- 7. Модификация вектора В2, 0, 1
- 8. Вычислить оценку О2
- 9. Если  $Q2 \leq Q1$  то переход к шагу 11
- 10. Переход к шагу  $5$
- $11.01=02$
- 12. Henexon **K** mary 4
- 13. Установить параметры В1
- 14. Освоболить вектор В1
- 15. Освободить вектор В2
- Рис. 1. Простейший алгоритм метода случайной стрельбы
- 1. Создать вектор В1
- 2. Создать вектор В2
- 3. Вычислить оценку O1
- 4. Число Смен Радиуса=1
- 5. Радиус=1/ Число Смен\_Радиуса
- $6.$  Попытка=0
- 7. Сохранить вктор В1
- 8. Установить параметры В1
- 9. Случайный вектор В2
- 10. Модификация вектора В2, 1, Радиус
- 11. Вычислить оценку О2
- $12.$   $\Pi$ <sub>O</sub> $\text{THH}$ <sub>Ka+1</sub>
- 13. Если  $O2 < O1$  то переход к шагу 16
- 14. Если Попытка<=Число\_попыток то переход к шагу 8
- 15. Переход к шагу 18
- 16.  $Q1=Q2$
- 17. Переход к шагу 6
- 18. Число Смен Радиуса= Число Смен Радиуса+1
- 19. Радиус=1/ Число Смен Радиуса
- 20. Если радиус>= Минимальный радиус то переход к mary 6
- 21. Установить параметры В1
- 22. Освоболить вектор B1
- 23. Освободить вектор В2
- Рис. 2. Алгоритм метода случайной стрельбы с уменьшением радиуса

#### 8.2.2.2 *Метод покоординатного спуска*

Идея этого метода состоит в том, что если в задаче сложно или долго вычислять градиент, то можно построить вектор, обладающий приблизительно теми же свойствами, что и градиент следующим путем. Даем малое положительное приращение первой координате вектора. Если оценка при этом уве-

личилась, то пробуем отрицательное приращение. Далее так же поступаем со всеми остальными координатами. В результате получаем вектор, в направлении которого оценка убывает. Для вычисления такого вектора потребуется, как минимум, столько вычислений функции оценки, сколько координат у вектора. В худшем случае потребуется в два раза большее число вычислений функции оценки. Время же необходимое для вычисления градиента в случае использования двойственных сетей можно оценить как 2-3 вычисления функции оценки. Таким образом, учитывая способность двойственных сетей быстро вычислять градиент, можно сделать вывод о нецелесообразности применения метода покоординатного спуска в обучении нейронных сетей.

### 8.2.2.3 Подбор оптимального шага

Данный раздел посвящен описанию макрокоманлы Оптимизация Шага. Эта макрокоманда часто используется в описании процедур обучения и не столь очевидна как другие макрокоманды. Поэтому ее текст привелен на рис. 3. Илея полбора оптимального шага состоит в том, что при наличии направления в котором производится спуск (изменение параметров) задача многомерной оптимизации в пространстве параметров сводится к одномерной оптимизации - подбору шага. Пусть заданы начальный шаг (Ш2) и направление спуска (антиградиент или случайное) (H). Тогда вычислим величину O1 - оценку в текущей точке пространства параметров. Изменив параметры на вектор направления, умноженный на величину пробного шага, вычислим величину оценки в новой точке - О2. Если О2 оказалось меньше либо равно O1, то увеличиваем шаг и снова вычисляем оценку. Продолжаем эту процедуру до тех пор, пока не получится оценка, большая предыдущей. Зная три послелних значения величины шага и оценки, используем квадратичную оптимизацию - по трем точкам построим параболу и следующий шаг слелаем в вершину параболы. После нескольких шагов квадратичной оптимизации получаем приближенное значение оптимального шага.

Если после первого пробного шага получилось О2 большее О1, то уменьшаем шаг до тех пор, пока не получим оценку, меньше чем О1. После этого производим квадратичную оптимизацию.

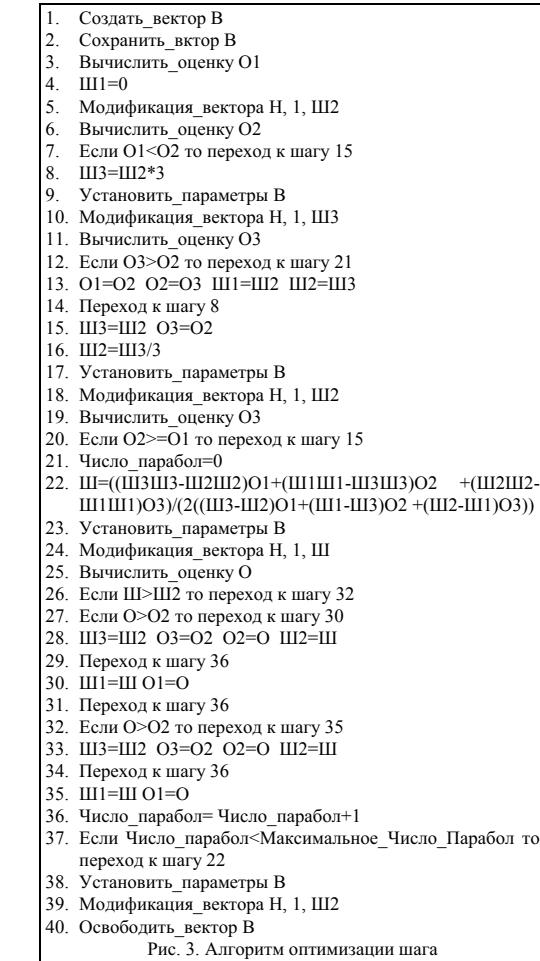

#### $8.2.2.4$  *Memod случайного поиска*

Этот метод похож на метод случайной стрельбы с уменьшением радиуса, однако в его основе лежит другая идея - сгенерируем случайный вектор и будем использовать его вместо градиента. Этот метол использует олномерную оптимизацию - полбор шага. Олномерная оптимизация описана в разлеле «Одномерная оптимизация». Процедура случайного поиска приведена на рис. 4. В этом методе есть два параметра, залаваемых пользователем.

Число попыток – число неулачных пробных генераций вектора при олном ралиусе.

Минимальный радиус - минимальное значение радиуса, при котором продолжает работать алгоритм.

Илея этого метола состоит в следующем. Зададимся начальным соcтоянием вектора параметров. Новый вектор параметров будем искать как сумму начального и случайного, умноженного на радиус, векторов. Если после Число попыток случайных генераций не произошло уменьшения оценки, то уменьшаем радиус. Если произошло уменьшение оценки, то полученный вектор объявляем начальным и продолжаем процедуру с тем же шагом. Важно, чтобы послеловательность уменьшающихся радиусов образовывала расходящийся ряд. Примером такой последовательности может служить использованный в примере на рис. 4 ряд  $1/n$ .

- 1. Создать вектор Н
- 2. Число Смен Радиуса=1
- $3.$   $\Pi$ <sub>o</sub> $H$ <sub>a $=0$ </sub>
- 4. Радиус=1/ Число Смен Радиуса
- 5. Случайный вектор Н
- 6. Оптимизация шага Н Радиус
- 7. Попытка=Попытка+1
- 8. Если Радиус=0 то Попытка=0
- 9. Если Попытка<=Число попыток то переход к шагу 4
- 10. Число Смен Ралиуса= Число Смен Ралиуса+1
- 11. Радиус=1/ Число Смен Радиуса
- 12. Если Радиус>= Минимальный радиус то переход к mary 3
- 13. Освободить вектор Н
	- Рис. 4. Алгоритм метода случайного поиска

# $8.2.2.5$  *Метод Нелдера-Мида*

Этот метод является одним из наиболее быстрых и наиболее надежных не градиентных методов многомерной оптимизации. Идея этого метода состоит в следующем. В пространстве оптимизируемых параметров генерируется случайная точка. Затем строится *п*-мерный симплекс с центром в этой точке, и длиной стороны *l*. Далее в каждой из вершин симплекса вычисляется значение оценки. Выбирается вершина с наибольшей оценкой. Вычисляется центр тяжести остальных  $n$  вершин. Проводится оптимизация шага в направлении от наихудшей вершины к центру тяжести остальных вершин. Эта процедура повторяется до тех пор, пока не окажется, что оптимизация не изменяет положения вершины. После этого выбирается вершина с наилучшей оценкой и вокруг нее снова строится симплекс с меньшими размерами (например  $1/2$ ). Процелура пролоджается ло тех пор, пока размер симплекса, который необходимо построить, не окажется меньше требуемой точности.

Однако, несмотря на свою надежность, применение этого метода к обучению нейронных сетей затруднено большой размерностью пространства параметров.

# 8.2.3 Градиентные методы обучения

Изучению градиентных методов обучения нейронных сетей посвящено множество работ [47, 64, 90] (сослаться на все работы по этой теме не представляется возможным, поэтому дана ссылка на работы, где эта тема исследована наиболее детально). Кроме того, существует множество публикаций, посвященных градиентным методам поиска минимума функции [48, 103] (как и в предыдущем случае, ссылки даны только на две работы, которые показались наиболее удачными). Данный раздел не претендует на какую-либо полноту рассмотрения градиентных методов поиска минимума. В нем приведены только несколько методов, применявшихся в работе группой «НейроКомп». Все градиентные методы объединены использованием градиента как основы для вычисления направления спуска.

# 8.2.3.1 *Метод наискорейшего спуска*

Наиболее известным среди градиентных методов является метод наискорейшего спуска. Идея этого метода проста: поскольку вектор градиента указывает направление наискорейшего возрастания функции, то минимум следует искать в обратном направлении. Последовательность действий приведена на пис. 5.

- 1. Вычислить оценку О2
- 2. O1=O2
- 3. Вычислить градиент
- 4. Оптимизация шага Пустой указатель Шаг
- 5. Вычислить оценку О2
- 6. Если O1-O2<Точность то переход к шагу 2 Рис. 5. Метол наисковейшего спуска

Этот метод работает, как правило, на порядок быстрее методов случайного поиска. Он имеет два параметра – Точность, показывающий, что если изменение оценки за шаг метола меньше чем Точность. то обучение останавливается: Шаг – начальный шаг лля оптимизации шага. Заметим, что шаг постоянно изменяется в холе оптимизании шага.

Остановимся на основных недостатках этого метода. Во-первых, эти методом находится тот минимум, в область притяжения которого попадет начальная точка. Этот минимум может не быть глобальным. Существует несколько способов выхода из этого положения. Наиболее простой и действенный -

случайное изменение параметров с лальнейшим повторным обучение метолом наискорейшего спуска. Как правило, этот метол позволяет за несколько циклов обучения с последующим случайным изменением параметров найти глобальный **МИНИМУМ.** 

Вторым серьезным недостатком метода наискорейшего спуска является его чувствительность к форме окрестности минимума. На рис. ба проиллюстрирована траектория спуска при использовании метола наисковейшего спуска в случае, если в окрестности минимума линии уровня функции оценки являются кругами (рассматривается двумерный случай). В этом случае минимум достигается за один шаг. На рис. 66 приведена траектория метода наискорейшего спуска в случае эллиптических линий уровня. Видно, что в этой ситуации за один шаг минимум достигается только из точек, расположенных на осях эллипсов. Из любой другой точки спуск будет происходить по ломаной, каждое звено которой ортогонально к соселним звеньям, а ллина звеньев убывает. Легко

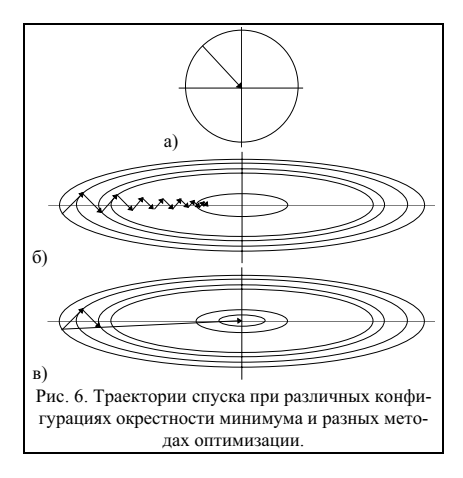

показать что лля точного лостижения минимума потребуется бесконечное число шагов метола гралиентного спуска. Этот эффект получил название овражного, а методы оптимизации, позволяющие бороться с этим эффектом - антиовражных.

Одним из простейших антиовражных методов является метод kParTan. Идея метода состоит в том, чтобы запомнить начальную точку, затем выпол-HUTLE K INSTER OUTHAURS HUTLER TO METORY наискорейшего спуска, затем сделать шаг оптимизации по направлению из начальной точки в конечную. Описание метола привелено на рис 7. На рис 6в приведен один шаг оптимизации по методу 2ParTan. Видно, что после шага вдоль направления из первой точки в третью траектория спуска привела в минимум. К сожалению, это верно только для двумерного случая. В многомерном случае направление kParTan не ведет прямо в точку минимума, но спуск в этом направлении, как правило, приводит в окрестность минимума меньшего

#### 8.2.3.2 kParTan

- 1. Созлать вектор В1
- 2. Создать вектор В2
- $3$  IIIar=1
- 4. Вычислить оценку О2
- 5. Сохранить вектор В1
- 6.  $\overline{O1} = \overline{O2}$
- 7. N=0
- 8. Вычислить гралиент
- 9. Оптимизация шага Пустой указатель Шаг
- 10. N=N+1
- 11. Если N<k то переход к шагу 8
- 12. Сохранить вектор В2
- $13$   $R2=R2-R1$
- 14. **IIIarParTan=1**
- 15. Оптимизация шага В2 ШагРагТаn
- 16. Вычислить оценку О2
- 17. Если O1-O2<Точность то перехол к шагу 5 Рис. 7. Метод kParTan

радиуса, чем при еще одном шаге метода наискорейшего спуска (см. рис. 66). Кроме того, следует отметить, что для выполнения третьего шага не потребовалось вычислять градиент, что экономит время при численной оптимизации.

# 8.2.3.3 Квазиньютоновские методы

Существует большое семейство квазиньютоновских методов, позволяющих на каждом шаге проводить минимизацию в направлении минимума квадратичной формы. Идея этих методов состоит в том, что функция оценки приближается квадратичной формой. Зная квадратичную форму, можно вычислить ее минимум и проводить оптимизацию шага в направлении этого минимума. Одним из наиболее часто используемых метолов из семейства олношаговых квазиньютоновских метолов является BFGS метол. Этот метол хорошо зарекоменловал себя при обучении нейронных сетей (см. [29]). Полробно ознакомиться с методом BFGS и другими квазинью тоновскими методами можно в работе [48].

# 8.3 Стандарт первого уровня компонента учитель

В этом разделе приводится стандарт языка описания компонента учитель. Поскольку часть алгоритмов обучения жестко привязана к архитектуре сети, то в следующем разделе предложен способ опознания «своих» сетей.

#### 8.3.1 Способ опознания сети для методов, привязанных к архитектуре сети

Для опознания типа сети рекомендуется использовать первый параметр сети. Для этого архитектуре сети приписывается уникальный номер, типа Long. Уникальность может поддерживаться, например, за счет использования генератора случайных чисел. Кроме того, при описании параметров сети слелует залать отлельный тип параметров лля первого параметра и указать минимальную границу равной максимальной и равной номеру архитектуры сети. Также необходимо указать в маске параметров, что этот параметр является необучаемым. Учитель, прежде чем выполнить любую операцию с сетью, читает параметры сети, и проверяет первый параметр сети, интерпретируемый как переменная типа Long, на совпаление с хранимым в учителе номером архитектуры. В случае несовпаления номера в параметрах сети с номером в учителе, учитель генерирует внутреннюю ошибку 601 - несовместимость сети и учителя.

Если учитель работает с сетями любой архитектуры, то процедура опознания архитектуры сети не нужна.

#### 8.3.2 Список стандартных функций

В этом разделе описаны стандартные функции, специфические для компонента учитель. Эти функции соответствуют макросам, использованным в первой части главы. Заголовки функций даны на языке описания учителя.

#### 8.3.2.1 *ɍɫɬɚɧɨɜɢɬɶ ɨɛɴɟɤɬ ɨɛɭɱɟɧɢɹ* (SetInstructionObject)

Заголовок функции:

Function SetInstructionObject (What : Integer; Net : PString) : Logic;

Описание аргументов

What может принимать следующие значения (предопределенные константы, приведенные в табл. 11 главы «Обший станларт»):

Parameters - для обучения параметров сети;

InSignals - для обучения входных сигналов.

Net - имя нейронной сети, которая будет обучаться.

Возможно обучение одного из двух объектов - параметров сети или входных сигналов. Объект обучения должен быть задан до начала собственно обучения. По умолчанию обучается первая сеть в списке нейронных сетей компонента сеть. При необходимости в качестве объекта обучения может быть задана часть сети (см. раздел «Описание нейронных сетей»). При сохранении учителя в файле сети объект обучения хранится вместе с учителем. Функция возвращает значение истина, если ее выполнение завершено успешно. В противном случае (например, указанная сеть отсутствует в списке сетей компонента сеть) возвращается значение ложь.

#### 8.3.2.2 *Создание массива* (CreateArray)

Заголовок функции:

Function CreateArray : PRealArray;

Аргументов нет.

Функция возвращает указатель на массив, пригодный для хранения массива обучаемых параметров (входных сигналов) сети. Если массив создать не удалось, то возвращается пустой указатель.

# 8.3.2.3 Освободить массив (EraseArray)

Заголовок функции:

Function EraseArray( Vec : PRealArray) : Logic;

Описание аргументов

Vec - указатель на массив. При вызове содержит адрес освобождаемого массива.

После выполнения функции в аргументе Vec солержится пустой указатель. В случае невозможности освобождения памяти функция генерирует внутреннюю ошибку 604 – некорректная работа с памятью, передает управление обработчику ошибок, выполнение функции завершается, возвращается значение ложь. В противном случае возвращается значение истина.

# 8.3.2.4 *Случайный массив* (RandomArray)

Заголовок функции:

Function RandomArray(Vec : PRealArray) : Logic;

Описание аргументов

Vec - указатель на массив. При входе в макрос содержит адрес существующего массива.

В ходе выполнения функции для каждого элемента массива параметров генерируется случайное значение. Для генерации используется генератор случайных чисел, равномерно распределенных на отрезке от нуля до единицы. После получения случайной величины  $a$  она преобразуется по формуле  $a' = a(a_{\text{max}} - a_{\text{min}}) - a_{\text{min}}$  к случайной величине, распределенной на отрезке  $[a_{\text{min}}, a_{\text{max}}]$ . Величины *a<sub>min</sub> и а<sub>max</sub> для* параметров сети определяются их типом (см. раздел «Описание элементов»). Для входных сигналов принимается  $a_{\min} = -1$ ,  $\ a_{\max} = 1$ . Если обучаемым объектом являются параметры, то генерация случайного массива произволится путем генерации запроса RandomDirection компонента сеть. Если при выполнении функции возникла ошибка, то генерируется внутренняя ошибка 605 = ошибка при исполнении внешнего запроса, управление передается обработчику ошибок, функция возвращает значение ложь. В противном случае возвращается значение истина.

### 8.3.2.5 Moдификация массива (Modify)

Заголовок функции:

Function Modify(Direct : PRealArray; OldStep, NewStep : Real) : Logic;

Описание аргументов

Direct - указатель на массив направления модификации сети.

OldStep – вес старого массива параметров в модифицированном.

NewStep - вес массива направления модификации в модифицированном массиве параметров.

Эта функция генерирует запрос на модификацию параметров сети (см. раздел «Провести обучение (Modify)» главы «Описание нейронных сетей»). Вызов запроса имеет вид:

Modify( Net, OldStep, NewStep, Tipe, Direct )

Аргументами запроса являются:

Net – указатель на пустую строку (используется сеть по умолчанию).

OldStep, NewStep – аргументы функции.

Tipe – значение аргумента What в запросе InstructionObject.

Direct - аргумент функции.

Аргумент функции Direct может быть пустым указателем. В этом случае для модификации используется массив градиента, хранящийся вместе с сетью. В случае возникновения ошибки в ходе модификации сети (запрос Modify возвращает значение ложь) генерируется внутренняя ощибка 605 – ощибка при исполнении внешнего запроса, управление передается обработчику ошибок, функция возвращает значение ложь. В противном случае возвращается значение истина.

# 8.3.2.6 *Ɉɩɬɢɦɢɡɚɰɢɹ ɲɚɝɚ* (Optimize)

Заголовок функции:

Function Optimize (Direct : PRealArray; Step : Real) : Real;

Описание аргументов

Direct - указатель на массив направления модификации сети.

Step – начальный шаг в направлении Direct.

Действия, выполняемые функцией Optimize, описаны в разделе «Подбор оптимального шага» этой главы. В случае возникновения ошибки при выполнении функции она генерирует внутреннюю ошибку 605 – ошибка при исполнении внешнего запроса, передает управление обработчику ошибок, функция возвращает значение 0. В противном случае возвращается значение оценки при оптимальном шаге. Следует отметить, что после завершения выполнения функции, параметры сети соответствуют результату выполнения функции Modify(Direct, 1, Step), где Step – значение оптимального шага.

# 8.3.2.7 *Сохранить массив* (SaveArray)

Заголовок функции:

Function SaveArray(Vec : PRealArray) : Logic;

Описание аргументов

Vec - указатель на массив.

Функция генерирует запрос nwGetData. После выполнения функции в массиве, на который указывает аргумент Vec, содержится текущий массив параметров. В случае возникновения ошибки в ходе выполнения функции генерируется внутренняя ошибка 605 – ошибка при исполнении внешнего запроса, VПРАВЛЕНИЕ ПЕРЕЛАЕТСЯ Обработчику ошибок, функция возвращает значение ложь. В противном случае возвращается значение истина.

# 8.3.2.8 Установить параметры (SetArray)

Заголовок функции:

Function SetArray(Vec : PRealArray) : Logic;

Описание аргументов

Vec – указатель на массив, содержащий параметры, которые необходимо установить.

Функция генерирует запрос nwSetData. После выполнения функции параметры сети совпадают с параметрами, содержащимися в массиве, на который указывает аргумент Vec. В случае возникновения ошибки в холе выполнения функции генерируется внутренняя ощибка 605 – ощибка при исполнении внешнего запроса, управление передается обработчику ошибок, функция возвращает значение ложь. В противном случае возвращается значение истина.

# 8.3.2.9 *ȼɵɱɢɫɥɢɬɶ ɨɰɟɧɤɭ* (Estimate)

Заголовок функции:

Function Estimate(Handle : Integer; All : Logic) : Real;

Описание аргументов

Handle - номер сеанса задачника.

All – признак обучения по всему обучающему множеству.

Функция генерирует запрос к исполнителю на вычисление оценки. Если аргумент All содержит значение истина, то обучение производится по всему обучающему множеству, в противном случае позадачно. В случае возникновения ошибки при выполнении функции он генерирует внутреннюю ошибку 605 - ошибка при исполнении внешнего запроса, передает управление обработчику ошибок, функция возвращает значение 0. В противном случае возвращается значение вычисленной оценки.

### 8.3.2.10 *ȼɵɱɢɫɥɢɬɶ ɝɪɚɞɢɟɧɬ* (CalcGradient)

Заголовок функции:

Function CalcGradient(Handle : Integer; All : Logic) : Real;

Описание аргументов

Handle - номер сеанса залачника.

All - признак обучения по всему обучающему множеству.

Функция генерирует запрос к исполнителю на вычисление градиента. Если аргумент All содержит значение истина, то обучение производится по всему обучающему множеству, в противном случае позадачно. В случае возникновения ошибки при выполнении функции он генерирует внутреннюю ошибку  $605 -$  ошибка при исполнении внешнего запроса иерелает управление обработчику ошибок, функция возвращает значение 0. В противном случае возвращается значение вычисленной оценки.

# 8.3.2.11 *3anycmumb 3anpoc (GenerateQuest)*

Заголовок функции:

Function GenerateQuest(Name : PString; Arguments : PRealArray) : Logic

Описание аргументов

Name - указатель на символьную строку, содержащую имя запроса.

Arguments – массив, содержащий адреса аргументов запроса.

Функция генерирует запрос к макрокомпоненту нейрокомпьютер на исполнение запроса, имя которого указано в аргументе Name, с аргументами, адреса которых указаны в аргументе Arguments. Действуют следующие ограничения. В строке, содержащей имя запроса должно содержаться только одно слово - имя запроса. Ведущие и хвостовые пробелы подавляются. В массиве Arguments должно содержаться ровно столько элементов, сколько аргументов у генерируемого запроса. В массив Arguments всегда складываются адреса аргументов, даже если в запрос данный аргумент передается по значению.

# 8.3.3 Язык описания учителя

Таблица 3.

В отличие от таких компонентов как оценка, сеть и интерпретатор ответа, учитель не является составным объектом. Однако учитель может состоять из множества функций, вызывающих друг друга. Собственно учитель - это процедуna vправляющая обучением сети. Ключевые слова, специфические для языка описания учителя приведены в табл. 3

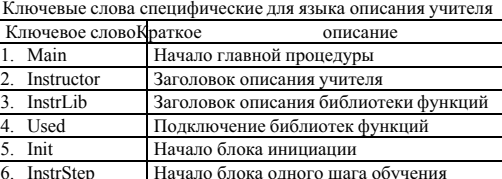

Close Начало блока завершения обучения

### 8.3.3.1 Библиотеки функций учителя

Библиотеки функций учителя содержат описание функций, необходимых для работы одного или нескольких учителей. Использование библиотек позволяет избежать дублирования функций в различных учителях. Описание библиотеки функций аналогично описанию учителя, но не содержит главной процедуры.

# 8.3.3.2 **БНФ языка описания учителя**

Обозначения, принятые в данном расширении БНФ и описание ряда конструкций приведены в главе «Общий стандарт» в разделе «Описание языка описания компонент».

<Описание библиотеки> ::= <Заголовок библиотеки> <Описание глобальных переменных> <Описание функций> <Конец описания библиотеки>

 $\leq$ Заголовок библиотеки $\geq$ ::= InstrLib  $\leq$ Имя библиотеки $\geq$  [Used  $\leq$ Список имен библиотек $\geq$ ] <Имя библиотеки> ::= <Илентификатор>

 $\le$ Список имен библиотек $\ge$ ::=  $\le$ Имя используемой библиотеки $\ge$  [ $\le$ Список имен библиотек $\ge$ ]

<Имя используемой библиотеки> ::= <Илентификатор>

<Конец описания библиотеки> ::= End InstrLib

<Описание учителя> ::= <Заголовок учителя> <Описание глобальных переменных> <Описание функций> <Главная процедура> <Конец описания учителя>

<Заголовок учителя>::= Instructor <Имя библиотеки> [Used <Список имен библиотек>]

<Главная процедура> ::= Main <Описание статических переменных> <Описание переменных> <Блок инициации> <Блок шага обучения> <Блок завершения>

<Блок инициации> ::= Init <Тело функции>

 $\leq$ Блок шага обучения> ::= InstrStep  $\leq$ Выражение типа *Logic*>  $\leq$ Тело функции>

<Блок завершения> ::= Close <Тело функции>

<Конец описания учителя> End Instructor

#### 8.3.3.3 *Ɉɩɢɫɚɧɢɟ ɹɡɵɤɚ ɨɩɢɫɚɧɢɹ ɭɱɢɬɟɥɹ*

Язык описания учителя является наиболее простым из всех языков описания компонент. Фактически все синтаксические конструкции этого языка описаны в главе «Общий стандарт». В теле функции, являющемся частью главной процедуры недопустим оператор возврата значения, поскольку главная процедура не является функцией. Три раздела главной функции – блок инициации, блок одного шага обучения и блок завершения являются фрагментами одной процедуры. Выделение этих разделов необходимо для выполнения запроса «Выполнить N шагов обучения». Выполнение главной процедуры происходит следующим образом. Выполняется блок инициации. Выполнение блока одного шага обучения сети производится до тех пор, пока не наступит одно из следующих событий:

- 1. программа выйдет из блока одного шага обучения сети прямым переходом на метку в другом разделе;
- 2. нарушится условие, указанное в конструкции InstStep;
- 3. компонент учитель получит запрос «Прервать обучение сети»:
- 4. в случае выполнения запроса «Выполнить N шагов обучения» блок одного шага обучения сети выполнен N раз.

Далее выполняется блок завершения обучения.

# 8.3.3.4 Пример описания учителя

В данном разделе приведены описания некоторых методов обучения, описанных в разделе «Описание алгоритмов обучения». Пример 1. Instructor RandomFire; {Метод случайной стрельбы с уменьшением радиуса} Main  ${_{\{\text{O6}}}}$   ${_{\{\text{O6}}}}$   ${_{\{\text{O6}}}}$   ${_{\{\text{e}}\}}$   ${_{\{\text{e}}\}}$   ${_{\{\text{e}}\}}$   ${_{\{\text{e}}\}}$   ${_{\{\text{e}}\}}$   ${_{\{\text{e}}\}}$   ${_{\{\text{e}}\}}$   ${_{\{\text{e}}\}}$   ${_{\{\text{e}}\}}$   ${_{\{\text{e}}\}}$   ${_{\{\text{e}}\}}$   ${_{\{\text{e}}\}}$   ${_{\{\text{e}}\}}$   ${_{\{\text{e$ Label Exit, Exit1; Static Integer Try Name "Число попыток при одном радиусе" Default 5; Real MinRadius Name "Минимальный радиус, при котором продолжается работа" Default 0.001; String NetName Name "*HMS* ceru" Default ""; Integer What Name "Что обучать" Default Parameters; Color InstColor Name "Цвет примеров обучающего множества" Default HFFFF: {По умолчанию} Integer OperColor Name "Операция для отбора цветов" Default CIn: {все примеры, в цвете ко-} Var {торых есть хоть олин елиничный бит} **PRealArray** Map, DirectMap; {Для хранения текущего и случайного массивов параметров}<br> **Real Est1** Est2:  $\frac{i \prod_{\text{TS}} \text{transp}_1}{\text{TS}}$  хранения текущей и случайной опенки! Real Est1, Est2; {Для хранения текущей и случайной оценки}<br>
Real Radius: {Текущий ралиус} {Текущий радиус} Integer TryNum, RadiusNum; {Число попыток, номер использованного радиуса} Integer Handle; {Номер сеанса задачника} String OName;  ${MMS}$  3anpoca} Init Begin If Not SetInstructionObject (What, @NetName) Then GoTo Exit; {Задаем объекты обучения} QName = "InitSession";<br>
Мар = NewArray(mRealArray, 3);<br>
(Создаем массив для арг  ${$ Cоздаем массив для аргументов запроса ${}$ If  $Map = Null$  Then  $GoTo$  Exit:  $T\text{Pointer}(\text{Map}\langle 1|) = \text{(a)InstColor};$  { $3\text{anocum aquec nepboro aprymerra}$ } TPointer(Map $\hat{Z}$ ) =  $\hat{\omega}$ OperColor; {Заносим адрес второго аргумента} TPointer(Map $\hat{ }$ [3]) =  $\hat{a}$ Handle;  $\hat{ }$  /  $\hat{ }$  3аносим адрес третьего аргумента} If Not GenerateQuest(@QName, Map) Then GoTo Exit; {Открываем сеанс работы с задачником} If Not FreeArray(mRealArray, Map) Then GoTo Exit; {Освобождаем массив для аргументов} {Собственно начало обучения} Map = CreateArray; {ɋɨɡɞɚɟɦ ɜɫɩɨɦɨɝɚɬɟɥɶɧɵɟ ɦɚɫɫɢɜɵ} DirectMap= CreateArray; If Map = Null Then GoTo Exit; If DirectMap= Null Then GoTo Exit; Est1 = Estimate(Handle, True); If  $Error \leq 0$  Then GoTo Exit;<br>RadiusNum = 1: RadiusNum = 1;<br>Radius = 1 / RadiusNum: (Вычисляем первый радиус) {Вычисляем первый радиус} If Not SaveArray(Map) Then GoTo Exit;  ${\S}$  Сохраняем начальный массив параметров End<br>InstrStep Radius > MinRadius  ${O6p}a6o$ тка с одним радиусом – один шаг обучения ${}$ Begin  $TrvNum = 0$ : While TryNum < Try **Do Begin**<br>If Not SetArray(Map) Then GoTo Exit:  $\{Y$ станавливаем лучший массив параметров $\}$ If Not RandomArray(DirectMap) Then GoTo Exit; {Генерируется новый массив параметров} If Not Modify(DirectMap, 1, Radius) Then GoTo Exit; {Модифицируем массив параметров} Est2 = Estimate(Handle, True); If  $Error \leq 0$  Then GoTo Exit: If Est1>Est2 Then Begin If Not SaveArray(Map) Then GoTo Exit; {Сохраняем лучший массив параметров}  $Est1 = Est2$ :  $TryNum = 0$ ; **End Else** TryNum = TryNum + 1;  $\{Y$ величиваем счетчик отказов End

```
RadiusNum = RadiusNum + 1; \{O6p^a \mid \text{Gpp} \mid \text{Gpp} \}Radius = 1 / RadiusNum; {B<sub>B</sub>нисляем следующий радиус
   End
Close
   Begin
Exit:
      If Not SetArray(Map) Then; {BOcc}танавливаем лучший массив параметров}<br>If Not EraseArray(Map1) Then: {O}свобожлаем вспомогательные массивы}
                                           {O}свобожлаем вспомогательные массивы{O}If Not EraseArray(Map2) Then:
      OName = "CloseSession": {3a \text{naem}} \text{una}} annoca}
      Map = NewArray(mRealArray, 1); {Cospaem массив для аргументов запроса}
      If Map = Null Then GoTo Exit1;<br>TPointer(Map\cap[1]) = @Handle;
                                                          {Заносим адрес единственного аргумента}
      If Not GenerateQuest(@QName, Map) Then; {Открываем сеанс работы с задачником}
      If Not FreeArray(mRealArray, Map) Then; {Освобождаем массив для аргументов}
Exit1:
   End
End Instructor
       Пример 2. Библиотека функций
InstrLib Library1; {Библиотека содержит функции для следующего учителя}
   Function SDM( Handle : Integer; Step : Real) : Real; \{MeroA\} наискорейшего спуска}
   Label Exit, Endd;
   Var
      Real Est;
   Begin
      Est = CalcGradient(Handle, True);
      If Error < 0 Then GoTo Exit;
      Est = Optimize(Null, Step); {Вызываем функцию подбора оптимального шага}
      If Error < 0 Then GoTo Exit;
      SDM = EstGoTo Endd;
Exit:
      SDM = 0:
Endd:
   End
   Function RDM( Handle : Integer; Step : Real) : Real; {Метод случайного поиска}
   Label Exit, Endd;
   Var
      Real Est;
      PRealArray : Direction;
   Begin<br>Direction = CreateArray:
                                                          {Созлаем вспомогательный массив}
      If Direction = Null Then GoTo Exit;
      If Not RandomArray(Direction) Then GoTo Exit; {Генерируется новый массив параметров}
      If Error < 0 Then GoTo Exit;
      Est = Optimize(Direction, Step); {Вызываем функцию подбора оптимального шага}
      If Error < 0 Then GoTo Exit;
      RDM = EstGoTo Endd;
Exit:
      RDM = 0;
Endd:
   End
End InstrLib
       Пример 3. Антиовражная процедура обучения.
Instructor kParTan Used Library1; { Антиовражная процедура обучения kParTan }
Main Main A EXECUTE: {^{O6}yчение ведется по всему обучающему множеству}
   Label Exit, Exit1;
```
# Static

Init

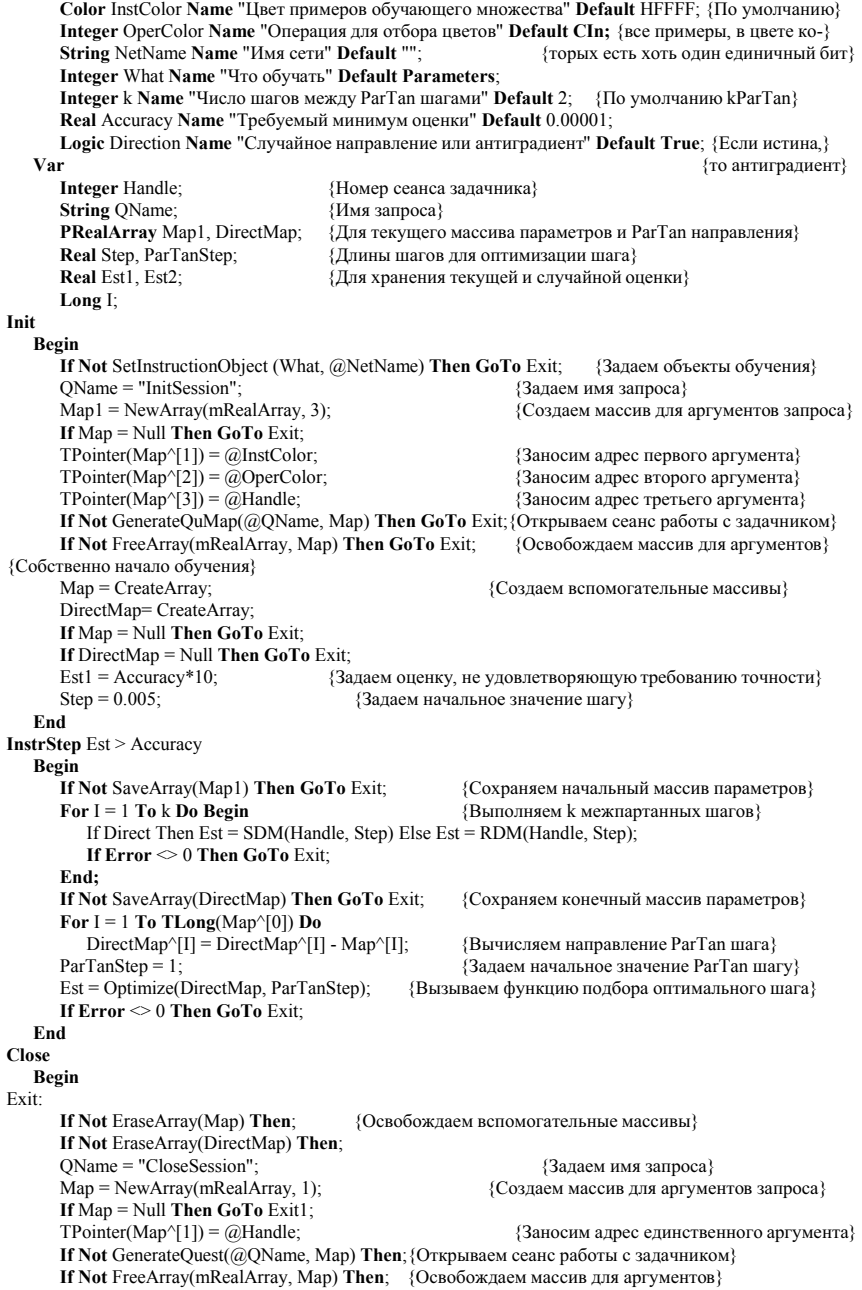

Exit1: End End Instructor

# 8.4 Стандарт второго уровня компонента учитель

Компонент учитель одновременно работает только с одним учителем. Запросы к компоненту учитель можно разбить на следующие группы.

- 1. Обучение сети.
- 2. Чтение/запись учителя.
- 3. Инициация редактора учителя.
- 4. Работа с параметрами учителя.

#### 8.4.1 Обучение сети

К ланной группе относятся три запроса – обучить сеть (InstructNet), провести N шагов обучения (NInstructSteps) и прервать обучение (CloseInstruction).

# 8.4.1.1 Обучить сеть (InstructNet)

Описание запроса: Pascal:

Function InstructNet : Logic;

 $\mathbb{C}^1$ 

Logic InstructNet()

Аргументов нет.

Назначение - производит обучение сети.

Описание исполнения.

- 1. Если Error  $\leq 0$ , то выполнение запроса прекращается.
- 2. Если в момент получения запроса учитель не загружен, то возникает ошибка 601 неверное имя компонента, управление передается обработчику ошибок, а обработка запроса прекращается.
- 3. Выполняется главная процедура загруженного учителя.
- 4. Если во время выполнения запроса возникает ошибка, а значение переменной Еггог равно нулю, то генерируется внутренняя ошибка 605 - ошибка исполнения учителя, управление передается обработчику ошибок, а обработка запроса прекращается.
- 5. Если во время выполнения запроса возникает ошибка, а значение переменной Error не равно нулю, то обработка запроса прекрашается.

### 8.4.1.2 *Провести N шагов обучения (NInstructSteps)*

Описание запроса: Pascal:

Function NInstructNet( N : Integer ) : Logic;

C:

Logic NInstructNet(Integer N)

Описание аргумента:

N - число выполнений блока одного шага обучения сети.

Назначение - производит обучение сети. Описание исполнения.

- 1. Если Error  $\leq 0$ , то выполнение запроса прекращается.
- 2. Если в момент получения запроса учитель не загружен, то возникает ошибка 601 неверное имя компонента, управление передается обработчику ошибок, а обработка запроса прекращается.
- 3. Выполняется блок инициации главной процедуры загруженного учителя, N раз выполняется блок одного шага обучения, выполняется блок завершения обучения.
- 4. Если во время выполнения запроса возникает ошибка, а значение переменной Error равно нулю, то генерируется внутренняя ошибка 605 - ошибка исполнения учителя, управление передается обработчику ошибок, а обработка запроса прекращается.
- 5. Если во время выполнения запроса возникает ошибка, а значение переменной Error не равно нулю, то обработка запроса прекращается.

# 8.4.1.3 *Прервать обучение (CloseInstruction)*

Описание запроса: Pascal:

 $\mathcal{C}$ 

Function CloseInstruction: Logic;

Logic CloseInstruction()

Аргументов нет.

Назначение - прерывает обучение сети.

- Описание исполнения.
- 1. Если Error  $\leq 0$ , то выполнение запроса прекращается.
- 2. Если в момент получения запроса учитель не загружен, то возникает ошибка 601 неверное имя компонента, управление передается обработчику ошибок, а обработка запроса прекращается.
- 3. Если в момент получения запроса не выполняется ни один из запросов обучить сеть (InstructNet) или провести N шагов обучения (NInstructSteps), то возникает ошибка 606 – неверное использование запроса на прерывание обучения, управление передается обработчику ошибок, а обработka запроса прекращается.
- 4. Завершается выполнение текушего шага обучения сети.
- 5. Выполняется блок завершения обучения сети.
- 6. Если во время выполнения запроса возникает ошибка, а значение переменной Еггог равно нулю, то генерируется внутренняя ошибка 605 - ошибка исполнения учителя, управление передается обработчику ошибок, а обработка запроса прекращается.
- 7. Если во время выполнения запроса возникает ошибка, а значение переменной Error не равно нулю, то обработка запроса прекращается.

### 8.4.2 Чтение/запись учителя

В данном разделе описаны запросы, позволяющие загрузить учителя с диска или из памяти, выгрузить учителя и сохранить текущего учителя на диске или в памяти.

### 8.4.2.1 *Прочитать* учителя (inAdd)

Описание запроса: Pascal:

Function inAdd( CompName : PString ) : Logic;

 $\mathcal{C}$ 

Logic inAdd(PString CompName)

Описание аргумента:

CompName - указатель на строку символов, содержащую имя файла компонента или адрес описания компонента

Назначение - читает учителя с диска или из памяти.

Описание исполнения.

- 1. Если в качестве аргумента CompName дана строка, первые четыре символа которой составляют слово File, то остальная часть строки содержит имя компонента и после пробела имя файла, содержащего компоненту. В противном случае считается, что аргумент CompName содержит указатель на область памяти, содержащую описание компонента в формате для записи на диск. Если описание не вмещается в одну область памяти, то допускается включение в текст описания компонента ключевого слова Continue, за которым следует четыре байта, содержащие адрес следующей области памяти.
- 2. Если в данный момент загружен другой учитель, то выполняется запрос inDelete. Учитель считывается из файла или из памяти.
- 3. Если считывание завершается по ошибке, то возникает ошибка 602 ошибка считывания учителя, управление передается обработчику ошибок, а обработка запроса прекращается.

# 8.4.2.2 *ɍɞɚɥɟɧɢɟ ɭɱɢɬɟɥɹ* (inDelete)

Описание запроса: Pascal:

Function inDelete : Logic;

#### Logic inDelete()

Аргументов нет.

Назначение - удаляет загруженного в память учителя. Описание исполнения.

1. Если список в момент получения запроса учитель не загружен, то возникает ошибка 601 – неверное имя учителя, управление передается обработчику ошибок, а обработка запроса прекраmaercs

#### 8.4.2.3 *Ɂɚɩɢɫɶ ɤɨɦɩɨɧɟɧɬɚ* (inWrite)

Описание запроса: Pascal:

Function inWrite(Var FileName : PString) : Logic;

 $\mathcal{C}$ 

C:

Logic inWrite(PString\* FileName)

Описание аргументов:

CompName - указатель на строку символов, содержащую имя компонента. FileName - имя файла или адрес памяти, куда надо записать компонент.

Назначение - сохраняет учителя в файле или в памяти. Описание исполнения.

- 1. Если в момент получения запроса учитель не загружен, то возникает ошибка 601 неверное имя компонента, управление передается обработчику ошибок, а обработка запроса прекращается.
- 2. Если в качестве аргумента FileName дана строка, первые четыре символа которой составляют слово File, то остальная часть строки содержит имя файла для записи компонента. В противном случае FileName должен содержать пустой указатель. В этом случае запрос вернет в нем указатель на область памяти, куда будет помещено описание компонента в формате для записи на диск. Если описание не вмещается в одну область памяти, то в текст будет включено ключевое слово Continue, за которым следует четыре байта, содержащие адрес следующей области памя- $T_{\rm H}$
- 3. Если во время сохранения компонента возникнет ошибка, то возникает ошибка 603 ошибка сохранения компонента, управление передается обработчику ошибок, а обработка запроса прекрашается.

# 8.4.3 Инициация редактора учителя

К этой группе запросов относится запрос, который инициирует работу не рассматриваемого в данной работе компонента - редактора учителя.

#### 8.4.3.1 *Ɋɟɞɚɤɬɢɪɨɜɚɬɶ ɤɨɦɩɨɧɟɧɬ* (inEdit)

Описание запроса: Pascal:

Procedure inEdit(CompName : PString);

C:

void inEdit(PString CompName)

Описание аргумента:

CompName - указатель на строку символов - имя файла или адрес памяти, содержащие описание учителя.

Если в качестве аргумента CompName дана строка, первые четыре символа которой составляют слово File, то остальная часть строки содержит имя учителя и после пробела имя файла, содержащего описание учителя. В противном случае считается, что аргумент CompName содержит указатель на область памяти, содержащую описание учителя в формате для записи на диск. Если описание не вмещается в одну область памяти, то допускается включение в текст описания ключевого слова Continue, за которым следует четыре байта, содержащие адрес следующей области памяти.

Если в качестве аргумента CompName передан пустой указатель или указатель на пустую строку, то редактор создает нового учителя.

### 8.4.4 Работа с параметрами учителя

В данном разделе описаны запросы, позволяющие изменять параметры учителя.

# 8.4.4.1 Получить параметры (inGetData)

Описание запроса: Pascal:

Function inGetData(Var Param : PRealArray ) : Logic;

 $\mathcal{C}$ 

Logic inGetData(PRealArray\* Param)

Описание аргумента: Param - адрес массива параметров.

Назначение - возвращает вектор параметров учителя. Описание исполнения

- 1. Если Error  $\leq 0$ , то выполнение запроса прекращается.
- 2. Если в момент получения запроса учитель не загружен, то возникает ошибка 601 неверное имя компонента, управление передается обработчику ошибок, а обработка запроса прекращается.
- 3. В массив, адрес которого передан в аргументе Param, заносятся значения параметров. Параметры заносятся в массив в порядке описания в разделе описания статических переменных.

#### 8.4.4.2 Получить имена параметров (inGetName)

Описание запроса: Pascal:

Function inGetName(Var Param : PRealArray ) : Logic;

 $C^{\circ}$ 

Logic inGetName(PRealArray\* Param)

Описание аргумента:

Param - адрес массива указателей на названия параметров.

Назначение - возвращает вектор указателей на названия параметров учителя.

Описание исполнения.

- 1. Если Error  $\leq 0$ , то выполнение запроса прекращается.
- 2. Если в момент получения запроса учитель не загружен, то возникает ошибка 601 неверное имя компонента, управление перелается обработчику ошибок, а обработка запроса прекращается.
- 3. В массив, адрес которого передан в аргументе Param, заносятся адреса символьных строк, содержащих названия параметров.

# $8.4.4.3$  Установить параметры (inSetData)

Описание запроса: Pascal:

Function inSetData(Param : PRealArray ) : Logic;

C:

Logic inSetData(PRealArray Param)

Описание аргументов:

Param - адрес массива параметров.

Назначение - заменяет значения параметров учителя на значения, переданные, в аргументе

#### Param.

Описание исполнения.

- 1. Если Error  $\leq 0$ , то выполнение запроса прекращается.
- 2. Если в момент получения запроса учитель не загружен, то возникает ошибка  $601 -$ неверное имя компонента, управление передается обработчику ошибок, а обработка запроса прекращается.
- 3. Параметры, значения которых хранятся в массиве, адрес которого передан в аргументе Param, передаются учителю.

# 8.4.5 Обработка ошибок

В табл. 4 приведен полный список ошибок, которые могут возникать при выполнении запросов компонентом учитель, и действия стандартного обработчика ошибок.

Таблица 4.

Ошибки компонента учитель и действия стандартного обработчика ошибок.

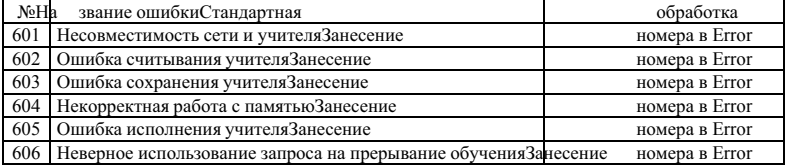